## [Microsoft](http://new.inmanuals.com/get.php?q=Microsoft Windows 7 Manual Iso Image 32 Bit) Windows 7 Manual Iso Image 32 Bit >[>>>CLICK](http://new.inmanuals.com/get.php?q=Microsoft Windows 7 Manual Iso Image 32 Bit) HERE<<<

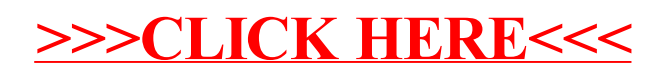